## **Système de remise de devoirs**

La remise d'un travail se fait en téléchargeant des fichiers sur le [système de remise de devoirs.](http://java.cnam.fr/SystemeTest) Pour cela, vous aurez besoin de vous [inscrire préalablement sur le système.](http://deptinfo.cnam.fr/~lemoine/DUT/SystemTest.html#Inscription_initiale) Dès lors, il vous sera possible de [remettre votre projet.](http://deptinfo.cnam.fr/~lemoine/DUT/SystemTest.html#Remise_du_projet)

## **Inscription initiale**

Vous devez d'abord saisir les informations demandées dans le formulaire d'identification:

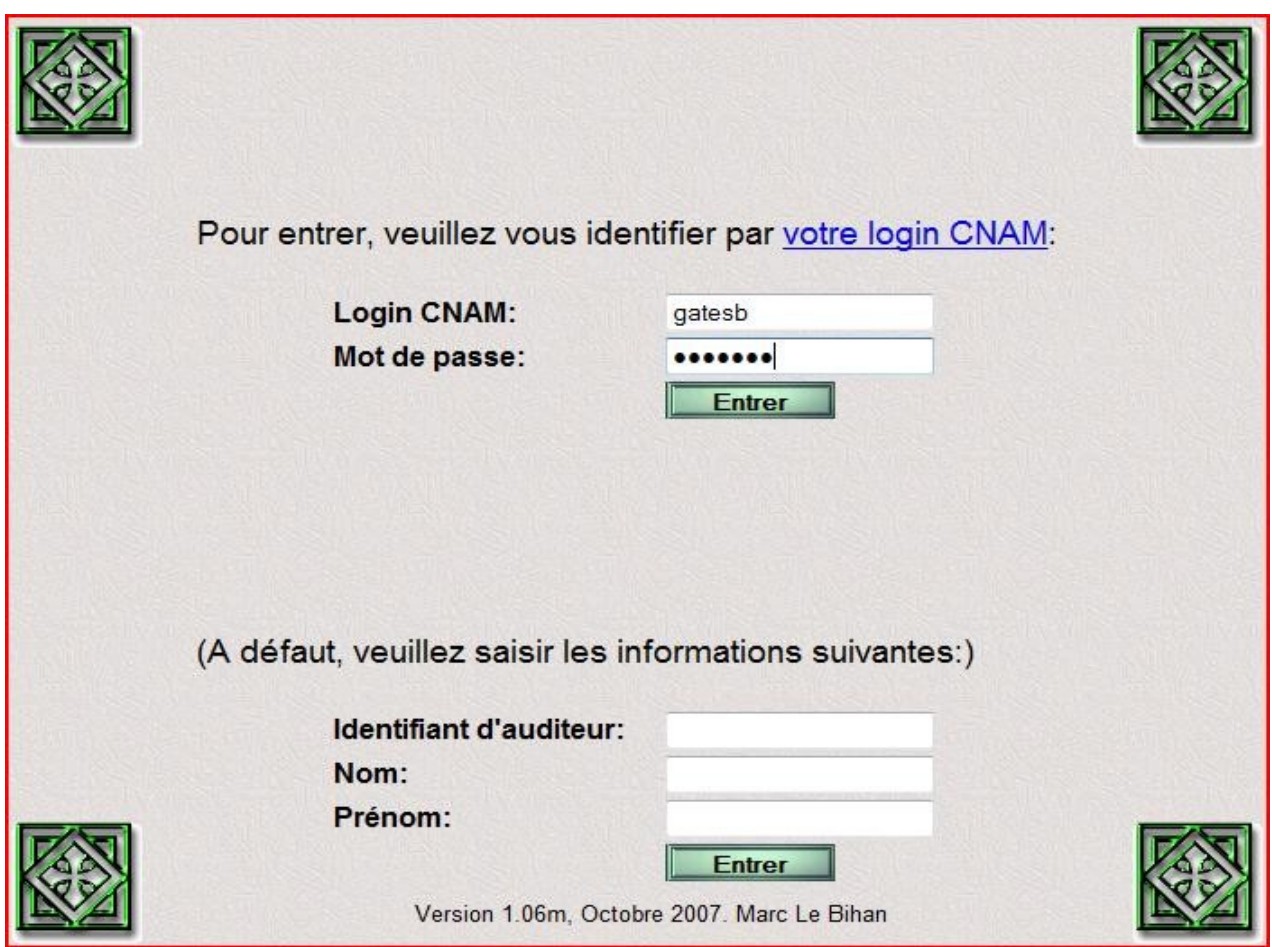

La première fois que vous vous connectez au système un écran de confirmation vous demande de confirmer vos nom et prénoms.

Après confirmation, une nouvelle page apparaît.

Cliquez sur le lien pour "Gestion de vos inscriptions ..." en bas de cette page.

Le formulaire d'"inscription aux unités de valeur" s'affiche :

Choisissez la valeur **"LP004\_DW - LP004 decisionnel"** dans la liste des UE disponibles puis cliquez sur le bouton "S'inscrire".

Le formulaire d'"inscription aux unités de valeur" s'affiche de nouveau pour vous permettre de vous inscrire éventuellement dans une autre UE.

Cliquez sur le lien "Retour à la page d'accueil". La page d'accueil s'affiche.

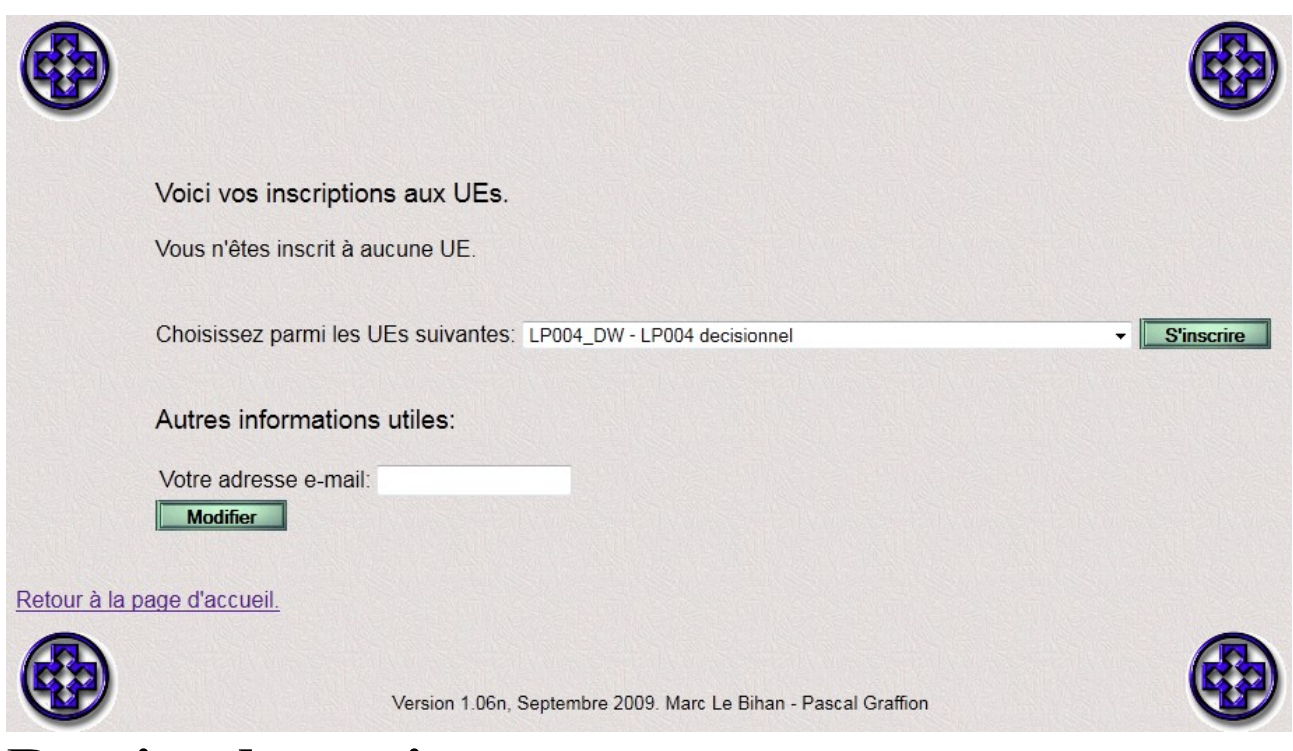

## **Remise du projet**

Après une authentification réussie, la page d'accueil s'affiche avec la liste des devoirs à remettre :

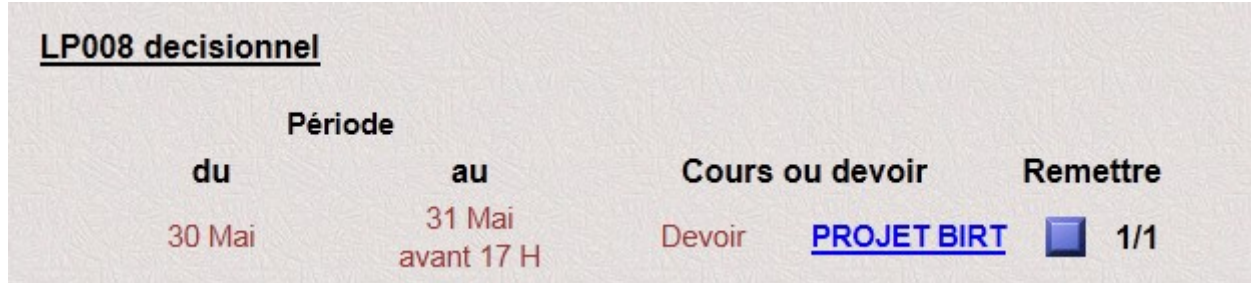

Pour remettre votre projet, cliquez sur le bouton carré dans la colonne "Remettre" (à droite du lien "PROJET BIRT" qui pointe sur l'énoncé du projet).

Le formulaire de "remise d'un devoir" apparaît alors :

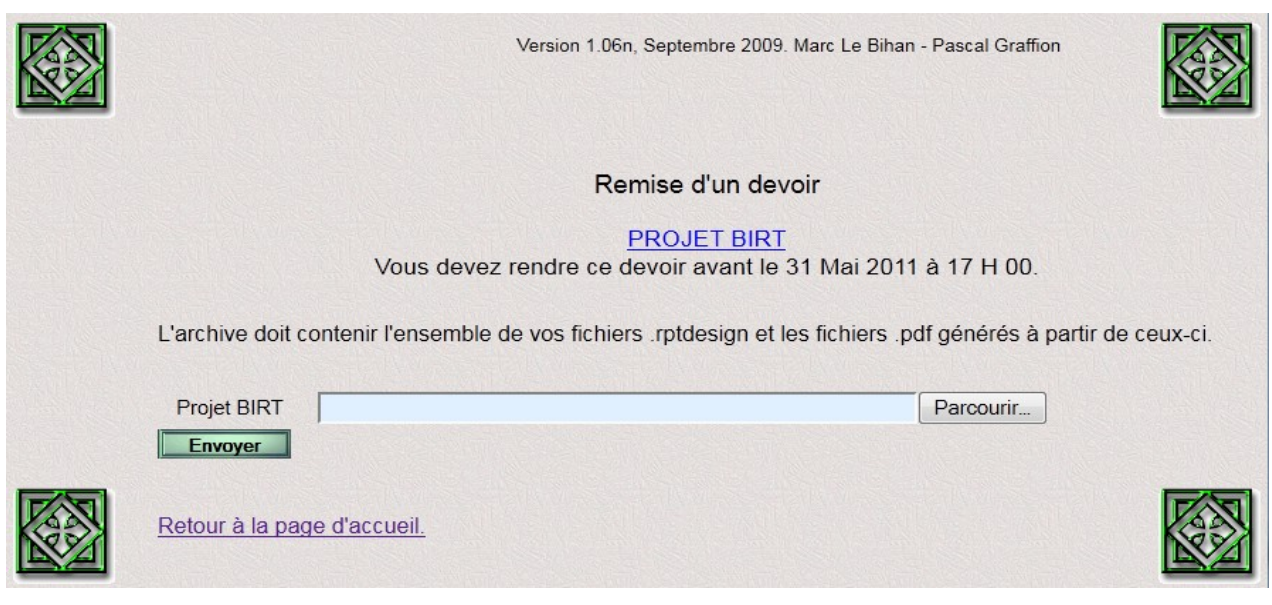

Utilisez le bouton "Parcourir ..." pour rechercher votre fichier «archive.zip» puis cliquez sur le bouton "Envoyer".

Le formulaire de "remise d'un devoir" se réaffiche avec un message supplémentaire en vert si le téléchargement s'est bien passé :

Vous avez précédemment remis un devoir sur ce sujet. le [date].

**Remarque :** vous pouvez télécharger votre archive autant de fois que vous le souhaitez (durant la période autorisée), seule la dernière version téléchargée est prise en compte.